**Rob Sheppard**

 Photoshop Lightroom 2 For Dummies Rob Sylvan,2011-04-27 Take your digital photography to the next level by learning how to use Adobe Photoshop Lightroom 2 with Photoshop Lightroom 2 for Dummies! From how to install Lightroom and navigate the Lightroom interface to playing with advanced options like creating slideshows and sharing photos with friends and family, this easy-to-understand guide will walk you through every step. You'll find out all about the Lightroom modules and their functions while understanding the role of the Lightroom catalog, how to care for it, and work with its functions. You will learn everything about working with digital photographs, from distinguishing among various file formats to managing and importing photos. You'll find out how to view, find, organize and develop photos in the library and utilize the digital darkroom. You'll even find out how to work with external editors. After reading this book, you will know how to: Install and get started with Lightroom Recognize the role and function of the Lightroom catalog Manage and save files View, find, organize, and develop photos in the library Unleash your creativity with photo editing options Share and export files to share them with friends and family Create copies, slideshows, and web galleries Complete with lists of ten resources, ten common problems and solutions, and ten favorite tips and tricks, Photoshop Lightroom 2 For Dummies is your one-stop guide to setting up, working with, and making the most of Photoshop Lightroom for all your digital photography needs.

 Adobe Photoshop Lightroom 5 Adobe Creative Team,2013-08-13 The official training workbook from Adobe Systems.

 Adobe Photoshop Lightroom 2 for Digital Photographers Only Rob Sheppard,2008-11-03 Veteran photographer Rob

Sheppard finds that Lightroom 2 can give you back the control over color images that photographers once enjoyed in the traditional darkroom. Packed with secrets Rob has discovered and developed, this book shows you how Lightroom processes RAW and JPEG files non-destructively, how to navigate quickly through your photos in any module with Filmstrip, how you can optimize your photos easily with the adjustment brush and graduated filter tools, speedy and simple ways to process multiple images, and how to prepare images for print or online display.

 **Mastering Flash Photography** Susan McCartney,1997 This guide opens with in-camera flash basics, then moves to topics such asxposure flash readings, detachable units, flash guide numbers, bounce flash,nd fill flash, then covers advanced methods for using off-camera flash, lash brackets, power packs, remote triggering, and other techniques.

 Adobe Creative Suite 2 Killer Tips Collection Scott Kelby,Felix Nelson,Terry White,Dave Cross,Matt Kloskowski,2012-03-07 In today's economy, time is money. Creative Suite 2 Killer Tips is all about speed, showing users how to get more work done in less time. Through its tight integration with Adobe Photoshop CS2, Illustrator CS2, and InDesign CS2 software, the Creative Suite 2 helps readers unleash their Creativity in one unified design environment. This book is here to help increase productivity (and even quality) by providing shortcuts, tips, and little-known tricks that will surprise even the most experienced Creative Suite user. Built on the premise that Speed Kills, readers will get faster at manipulating CS2 and have more time to be creative in their projects.

 David Busch's Canon EOS R7 Guide to Digital Photography David D. Busch,2022-10-28 David Busch's Canon EOS R7 Guide to Digital Photography is your all-inone comprehensive resource and reference for the exciting new APS-C format Canon EOS R7. Enthusiasts will appreciate this 33-megapixel camera's superior low-light performance and action-friendly 30 frames-per second continuous shooting capabilities. Image stabilization built into the R7's body integrates with lens-based stabilization found in many lenses. Three available adapters make it easy to supplement your RF-mount lenses with a broad selection of legacy Canon EF and EF-S optics. The R7 also has two memory card slots, wireless connectivity to computers and smart devices, and high-definition 4K and Full HD movie-making capabilities. With this book in hand, you can quickly apply all these advanced features to your digital photography, while boosting your creativity to take great photographs with your Canon EOS R7. Filled with detailed how-to steps and full-color illustrations, David Busch's Canon EOS R7 Guide to Digital Photography covers all this upscale camera's features in depth, from taking your first photos through advanced details of setup, exposure, lens selection, lighting, and more, and relates each feature to specific photographic techniques and situations. Also included is the handy roadmap chapter, an easy-to-use visual guide to the cameras' features and controls. Learn when to use each option and, more importantly, when not to use them, by following the author's recommended settings for every menu entry. With best-selling photographer and mentor David Busch as your guide, you'll quickly have full creative mastery of your camera's capabilities, whether you're shooting on the job, as an advanced enthusiast, or are just out for fun. Start building your knowledge and confidence, while bringing your vision to light with the Canon EOS R7.

 **David Busch's Canon EOS R10 Guide to Digital Photography** David D. Busch,2023-02-01 David Busch's Canon EOS R10 Guide to Digital Photography is your all-inone comprehensive resource and reference for the highlyaffordable APS-C format Canon EOS R10. Beginners and budding enthusiasts alike will appreciate this 24-megapixel camera's action-friendly 23 frames-per second continuous shooting capabilities. Image stabilization built into many RFmount lenses – including two all-new RF-S optics introduced with the camera – virtually eliminates blur from camera shake at slow shutter speeds. Three available adapters make it easy to supplement your RF-mount lenses with a broad selection of legacy Canon EF and EF-S lenses. The R10 has wireless connectivity to computers and smart devices and high-definition 4K and Full HD movie-making capabilities. With this book in hand, you can quickly apply all these advanced features to your digital photography, while boosting your creativity to take great photographs with your Canon EOS R10. Filled with detailed how-to steps and full-color illustrations, David Busch's Canon EOS R10 Guide to Digital Photography covers all this upscale camera's features in depth, from taking your first photos through advanced details of setup, exposure, lens selection, lighting, and more, and relates each feature to specific photographic techniques and situations. Also included is the handy roadmap chapter, an easy-to-use visual guide to the cameras' features and controls. Learn when to use each option and, more importantly, when not to use them, by following the author's recommended settings for every menu entry. With best-selling photographer and mentor David Busch as your guide, you'll quickly have full creative mastery of your camera's capabilities, whether you're shooting on the job, as an advanced enthusiast, or are just out for fun. Start building your knowledge and confidence, while bringing your vision to light with the Canon EOS R10.

Digital SLR Cameras and Photography For Dummies

David D. Busch,2011-09-29 The perennial digital photography bestseller, now updated to cover the hottest topics Digital SLR Cameras & Photography For Dummies has been a bestseller since it first came into the picture, and this new edition gets you up to (shutter) speed on the latest technologies available. Veteran author David Busch walks you through new camera models from the leading manufacturers, WiFi and GPS options, full HD moviemaking, and the latest dSLR features. He also provides you with a solid foundation of knowledge about exposure, composition, and lighting that any new dSLR user needs to know to get great results from the camera. The straightforward-butfriendly coverage offers tips for choosing a camera and accessories, using different controls, maximizing lighting and exposure, and editing your photos. With this helpful book by your side, you'll learn your way around shutter speed, aperture, and ISO so that you can get a handle on the big picture while you take pictures! Introduces you to all the features common to dSLR cameras, whether it's Canon, Nikon, Sony, Pentax, Olympus, or another digital SLR camera Shares tips on composition, lighting and exposure controls, and file formats Shows you how to get photos from your camera to a computer and then how to manage, edit, and share your pics Offers hints on improving your skills, online resources, and the jargon of the pros If you're ready to get in the dSLR picture, then this is the book you need.

 **David Busch's Canon EOS R5/R6 Guide to Digital Photography** David D. Busch,2021-05-27 David Busch's Canon EOS R5/R6 Guide to Digital Photography is your allin-one comprehensive resource and reference for the exciting new Canon EOS R5 and R6 full-frame mirrorless cameras. Enthusiasts can choose between the super-high resolution of the R5's 45-megapixel sensor, or the superior low-light performance and action-friendly high-capacity

buffer of the 20-megapixel R6. Both cameras boast continuous shooting up to 20 frames per second, in-body image stabilization, and 1,053 Dual-Pixel II phase-detection AF points for lightning-fast, precise autofocus. Their highresolution OLED electronic viewfinders provide a bright, clear view. Three available adapters make it easy to supplement your R-mount lenses with a broad selection of legacy Canon EF and EF-S optics. The EOS R5 and R6 have wireless connectivity to allow linking to a computer and iOS or Android smart device, high-definition 4K and Full HD movie-making capabilities, and a versatile swiveling touchscreen LCD. With this book in hand, you can quickly apply all these advanced features to your digital photography, while boosting your creativity to take great photographs with your Canon EOS R5 or R6.

Filled with detailed how-to steps and full-color illustrations, David Busch's Canon EOS R5/R6 Guide to Digital Photography covers all this upscale camera's features in depth, from taking your first photos through advanced details of setup, exposure, lens selection, lighting, and more, and relates each feature to specific photographic techniques and situations. Also included is the handy roadmap chapter, an easy-to-use visual guide to the cameras' features and controls. Learn when to use each option and, more importantly, when not to use them, by following the author's recommended settings for every menu entry. With best-selling photographer and mentor David Busch as your guide, you'll quickly have full creative mastery of your camera's capabilities, whether you're shooting on the job, as an advanced enthusiast, or are just out for fun. Start building your knowledge and confidence, while bringing your vision to light with the Canon EOS R5/R6 today.

#### **Popular Photography - ND** ,1948-06

Flash Pictures National Gallery of Australia,1991

 **Flash XML Applications** Joachim Schnier,2007-10 First Published in 2008. Routledge is an imprint of Taylor & Francis, an informa company.

 **The Fast Track Photographer Business Plan** Dane Sanders,2010-12-14 NEW RULES FOR A NEW BUSINESS WORLD Thinking about starting a photography business? The first thing you need to know is that the rules have changed. Yesterday's business models have collapsed. Creating a successful business in today's Digi-Flat era requires a sharp new approach, one that Dane Sanders has practiced successfully and taught at Fast Track workshops and seminars all around the world. Some of the things you'll learn in this book: How to turn the very technologies that are killing professional photography—such as the Internet—into your tools of success -How to lead your business, not let your business lead you -How systematizing, scaling, and outsourcing are critical concepts even for a one-person business -How to radically rethink marketing, sales, and customer service for the 21st century -How to hone a creative vision that works—the most powerful step you can take as a businessperson The Fast Track Photographer Business Plan is not about building a traditional business plan that looks good on paper and impresses investors. It's about creating a vibrant, living business plan that will help you thrive in today's digital Wild West, where creative content is freely distributed, where no one plays by the rules anymore, and where customers have unprecedented freedom in choosing what to buy and whom to hire. It's a groundbreaking look at running a creative business. Whether you're an amateur looking to go pro or a professional whose business has stalled, Dane's practical, on-the-ground advice will launch you on the fast track to

business success. Includes free access to Dane's online stress test to diagnose your business's strengths—as well as where it needs help!

 **4-H Guide to Digital Photography** Daniel Johnson,2010-01-15 Suddenly, anyone with a cell phone is a photographer. This book takes the basics of digital photography and makes them the tools for creative, interesting, and artistic picture-taking. Illuminating the most popular of 4-H projects, Daniel Johnson instructs beginners in the basics of composition, lighting, and the use of flashes--among other fundamentals of capturing a picture that's more than just "flash." With step-by-step, illustrated directions, along with spectacular examples, this book is the perfect starting point for 4-H'rs taking up digital photography--and for anyone who wants to learn how to take superior digital pictures.

 **Adobe Photoshop Elements 5.0** Philip Andrews,2007 A bestselling author introduces the digital photographer to using Elements to create beautiful images--without being overwhelmed and broke from buying Photoshop. Andrews shows how to capture great images with such exciting new features as Photo Creations and the contest Browser, with new information on Raw, Lightroom, and Aperture.

 Website Design and Development George Plumley,2010-12-01 A helpful book-and-video package for building and maintaining a successful Web site How do you know that you've done everything possible to create a unique, enriching, and successful Web site, particularly when you're hiring others to do it? With Website Design and Development, you'll feel confident that you've exhausted every facet of building a Web site. The clever question-andanswer format walks you through easily overlooked details, acting as a virtual consultant. You'll get clear, easy-to-follow advice on everything from finding a host, design and layout,

creating content, marketing, to staying secure. Each question features a rating as to how critical it is to the welfare of the site, allowing you to pick and choose where to spend your time and money, and the answers contain helpful illustrations as well as action points. In addition, your learning experience is further enhanced by the highquality accompanying video. Contains professional advice for creating—and maintaining—a successful Web site Features an accompanying video that offers additional examples, commentary, and advice for each question. Lists questions you should ask yourself or your web developer and then presents clear, concise answers as well as helpful checklists Rates each topic as to its importance in the grand scheme of your Web site so that you can determine how to spend your time and money Website Design and Development answers the essential questions that need to be asked before creating a Web site.

 **Flash: The Making of Weegee the Famous** Christopher Bonanos,2018-06-05 The first comprehensive biography of Weegee—photographer, "psychic," ultimate New Yorker—from Christopher Bonanos, author of Instant: The Story of Polaroid. Arthur Fellig's ability to arrive at a crime scene just as the cops did was so uncanny that he renamed himself "Weegee," claiming that he functioned as a human Ouija board. Weegee documented better than any other photographer the crime, grit, and complex humanity of midcentury New York City. In Flash, we get a portrait not only of the man (both flawed and deeply talented, with generous appetites for publicity, women, and hot pastrami) but also of the fascinating time and place that he occupied. From self-taught immigrant kid to newshound to art-world darling to latter-day caricature—moving from the dangerous streets of New York City to the celebrity culture of Los Angeles and then to Europe for a quixotic late phase of

experimental photography and filmmaking—Weegee lived a life just as worthy of documentation as the scenes he captured. With Flash, we have an unprecedented and ultimately moving view of the man now regarded as an innovator and a pioneer, an artist as well as a newsman, whose photographs are among most powerful images of urban existence ever made.

#### Popular Photography - ND ,1948-05

#### **Military Media Review** ,1981

 **Fantastic Photos** Art Evans,Arthur G. Evans,1996 A complete guide to taking professional-looking photographs.

Ignite the flame of optimism with Get Inspired by is motivational masterpiece, **Flash Galleries** . In a downloadable PDF format ( Download in PDF: \*), this ebook is a beacon of encouragement. Download now and let the words propel you towards a brighter, more motivated tomorrow.

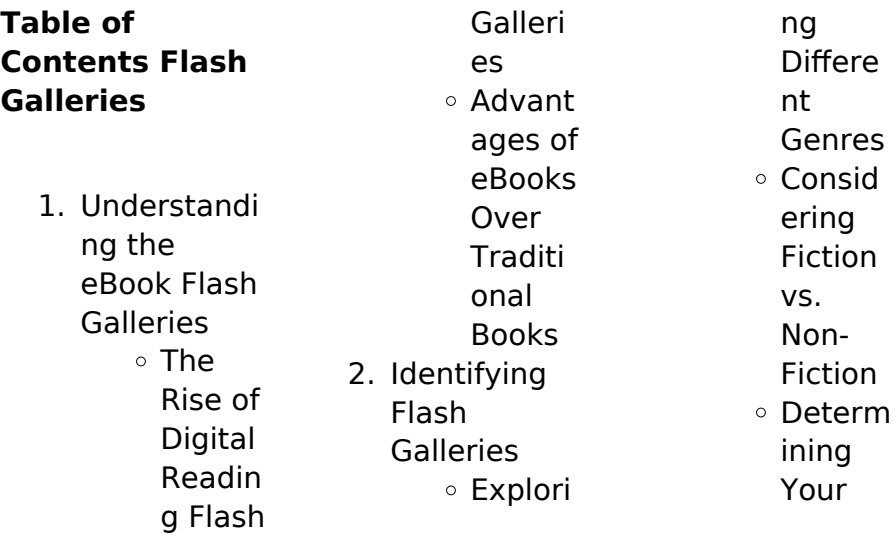

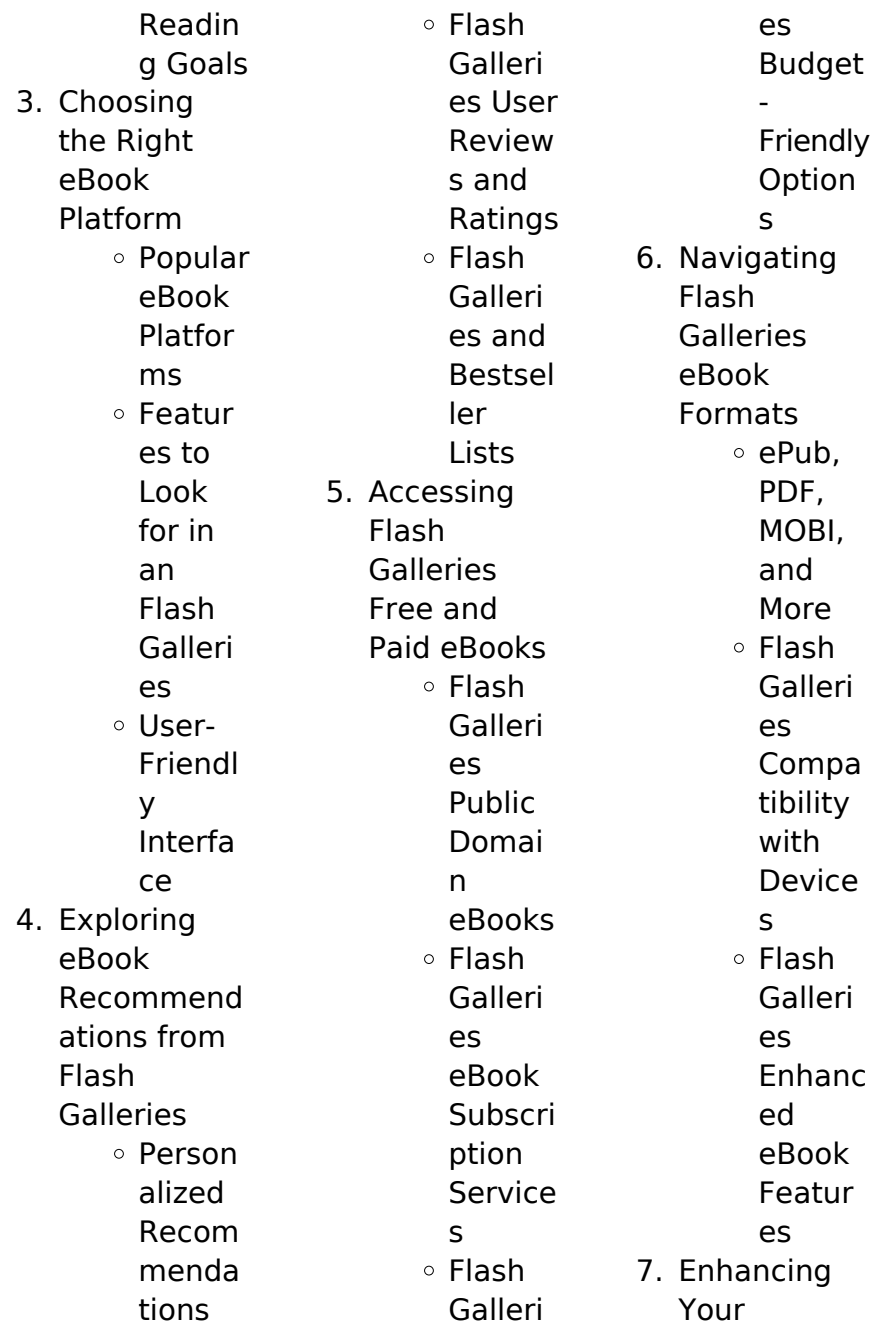

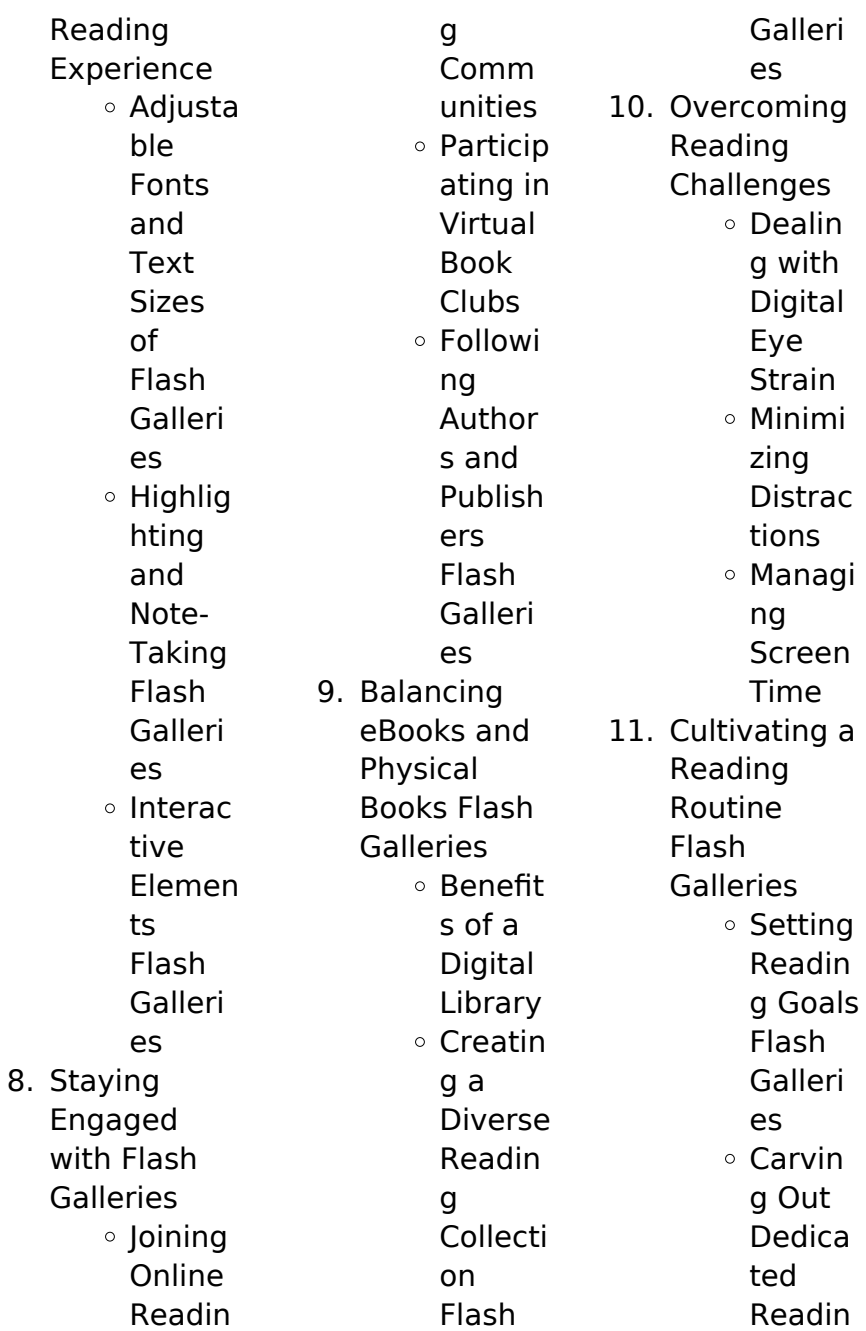

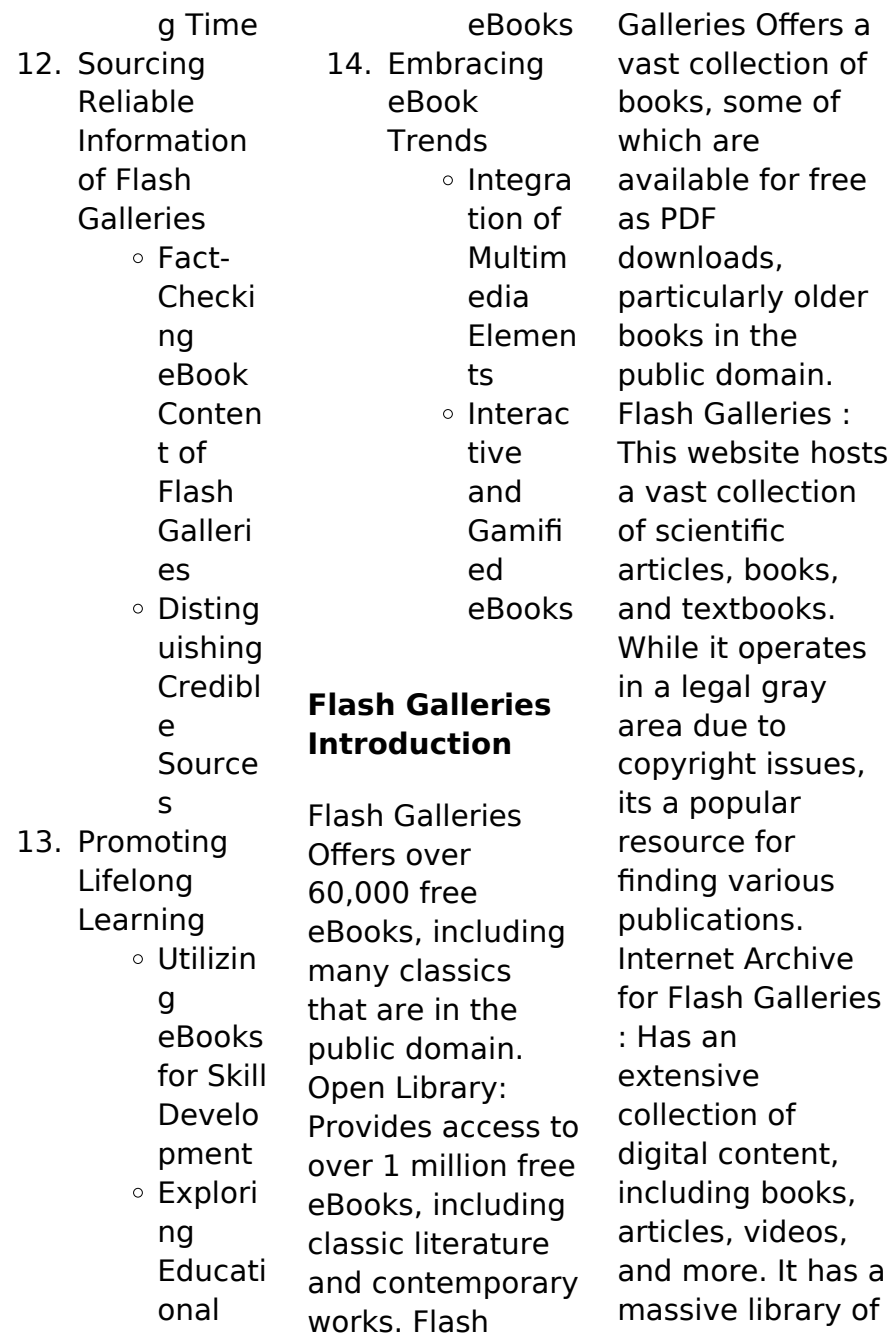

free downloadable books. FreeeBooks Flash Galleries Offers a diverse range of free eBooks across various genres. Flash Galleries Focuses mainly on educational books, textbooks, and business books. It offers free PDF downloads for educational purposes. Flash Galleries Provides a large selection of free eBooks in different genres. which are available for download in various formats, including PDF. Finding specific Flash Galleries, especially related to Flash Galleries, might be challenging as

theyre often artistic creations rather than practical blueprints. However, you can explore the following steps to search for or create your own Online Searches: Look for websites, forums, or blogs dedicated to Flash Galleries, Sometimes enthusiasts share their designs or concepts in PDF format. Books and Magazines Some Flash Galleries books or magazines might include. Look for these in online stores or libraries. Remember that while Flash Galleries, sharing copyrighted material without permission is not legal. Always

ensure youre either creating your own or obtaining them from legitimate sources that allow sharing and downloading. Library Check if your local library offers eBook lending services. Many libraries have digital catalogs where you can borrow Flash Galleries eBooks for free, including popular titles.Online Retailers: Websites like Amazon, Google Books, or Apple Books often sell eBooks. Sometimes, authors or publishers offer promotions or free periods for certain books.Authors Website

Occasionally, authors provide excerpts or short stories for free on their websites. While this might not be the Flash Galleries full book , it can give you a taste of the authors writing style.Subscription Services Platforms like Kindle Unlimited or Scribd offer subscriptionbased access to a wide range of Flash Galleries eBooks, including some popular titles.

# **FAQs About Flash Galleries Books**

# **What is a Flash Galleries PDF?** A

PDF (Portable Document Format) is a file format developed by Adobe that preserves the layout and formatting of a document, regardless of the software, hardware, or operating system used to view or print it. **How do I create a Flash Galleries PDF?**

There are several ways to create a PDF: Use software like Adobe Acrobat, Microsoft Word, or Google Docs, which often have built-in PDF creation tools. Print to PDF: Many applications and operating systems have a "Print to PDF" option that allows you to save a document as a PDF file instead of printing it on paper. Online

#### **Flash Galleries**

converters: There are various online tools that can convert different file types to PDF. **How do I edit a Flash Galleries PDF?** Editing a PDF can be done with software like Adobe Acrobat, which allows direct editing of text, images, and other elements within the PDF. Some free tools, like PDFescape or Smallpdf, also offer basic editing capabilities. **How do I convert a Flash Galleries PDF to another file format?**

There are multiple ways to convert a PDF to another format: Use online converters like Smallpdf, Zamzar, or Adobe Acrobats export feature to convert PDFs to

formats like Word, Excel, JPEG, etc. Software like Adobe Acrobat, Microsoft Word, or other PDF editors may have options to export or save PDFs in different formats. **How do I passwordprotect a Flash Galleries PDF?** Most PDF editing software allows you to add password protection. In Adobe Acrobat, for instance, you can go to "File" -> "Properties" -> "Security" to set a password to restrict access or editing capabilities. Are there any free alternatives to Adobe Acrobat for working with PDFs? Yes, there are many free alternatives for

working with PDFs, such as: LibreOffice: Offers PDF editing features. PDFsam: Allows splitting, merging, and editing PDFs. Foxit Reader: Provides basic PDF viewing and editing capabilities. How do I compress a PDF file? You can use online tools like Smallpdf, ILovePDF, or desktop software like Adobe Acrobat to compress PDF files without significant quality loss. Compression reduces the file size, making it easier to share and download. Can I fill out forms in a PDF file? Yes, most PDF viewers/editors like Adobe

Acrobat, Preview (on Mac), or various online tools allow you to fill out forms in PDF files by selecting text fields and entering information. Are there any restrictions when working with PDFs? Some PDFs might have restrictions set by their creator, such as password protection, editing restrictions, or print restrictions. Breaking these restrictions might require specific software or tools, which may or may not be legal depending on the circumstances and local laws.

**Flash Galleries :**

**the art of being**

**library edition amazon com** - Apr 20 2022 web apr 1 2006 in the art of being fromm teaches us to avoid the tantalizing illusions of our consumer driven world by learning to function as a whole person from a state of inner completeness or being the transition from an identity of having to being creates a state of enlightened psychological and spiritual happiness art of being human simple book publishing lumen learning - Mar 20 2022 web becoming our selves challenge six get uncomfortable

lesson 7 superstructure introduction big questions about morality the dynamics of culture religions and wisdom of the world challenge seven the other encounter lesson 8 globalization introduction the tragedy of our times challenge eight global connections **the art of being and becoming amazon com** - Feb 28 2023 web aug 5 2005 the art of being and becoming khan hazrat inayat on amazon com free shipping on qualifying offers the art of being and becoming worlding danny being becoming

#### **Flash Galleries**

and belonging studies in art - Jan 30 2023 web nov 28 2020 in this visual essay drawing on worlding as method evokes attunement to being becoming and belonging through ordinary experiences and affects where we tell multimodal stories framed by theories and practices that offer reconsiderations of the arts pedagogy and scholarship as praxis **being and becoming issue 61 philosophy now** - Jun 03 2023 web being and becoming christopher macann explains the basis of his

genetic system of phenomenology in raphael s painting the school of athens we see an elderly plato pointing upward and a middle aged aristotle standing beside him with his right palm held horizontally over the ground the art of being and becoming suluk press - Sep 25 2022 web the art of being and becoming gathers inayat khan s teachings on what the sufis consider the fruit of the whole creation the divine art of creating the human personality this volume gives methods for training the ego tuning the heart

and developing willpower all to help one develop and perfect a natural way of being in the world **art of being becoming by inayat khan hazrat overdrive** - Jun 22 2022 web jan 28 2005 this volume gives methods for training the ego tuning the heart and developing will power all to help one develop and perfect a natural way of being in the world if there can be a definition of spirituality it is the tuning of the heart **the art of being and becoming inayat khan google books** - Apr 01 2023 web the art of

being and becoming inayat khan omega publications 2005 religion 277 pages the art of being and becoming gathers inayat khan s teachings on what the sufis consider the pdf philosophy of being and becoming a transformative - May 02 2023 web may 14 2018 this paper discusses the philosophical aspects of being and becoming in relation to transformation and threshold concepts are explored as a means of achieving transformative learning discover **the art of being by erich fromm**

# **actionable summary** - Feb 16 2022 web ivaylo durmonski 23 06 2023 actionable book summaries philosophy book summaries this is a comprehensive summary of the book the art of being by erich fromm covering the key ideas and proposing practical ways for achieving what s mentioned in the text written by book fanatic and online librarian ivaylo durmonski philosophy of being and becoming a transformative learning approach - Aug 05 2023 web may 14 2018 based on how information is interpreted and managed the

philosophy of information influences our states of being and becoming which have an impact on our understanding of the information world this paper discusses the philosophical aspects of being and becoming in relation to transformation and threshold concepts are explored **the art of being and becoming revealed in a mindful writing** - Jul 04 2023 web may 9 2023 published in nowisms 5 min read may 9 32 get ready with me as i embark on a mindful writing session about the art of being and becoming let the

#### **Flash Galleries**

words flow image created by author personality the art of being and becoming pdf zlib pub - Sep 06 2023 web download personality the art of being and becoming pdf description similar free pdfs personality the art of being and becoming pages 1982 being and becoming ute the art of being 2013 the art and science of personality development 368 pages 2016 heidegger s nietzsche being and becoming 430 pages 2010 the art of **the art of being and becoming amazon co uk** - May 22 2022 web the art of being and

becoming gathers inayat khan s teachings on what the sufis consider the fruit of the whole creation the divine art of creating the human personality this volume gives methods for training the ego tuning the heart and developing will power all to help one develop and perfect a natural way of being in the world the art of being by erich fromm goodreads - Dec 29 2022 web jan 1 2001 erich fromm s the art of being offers a psychological and humanist critique of meditation mindfulness practices and other methods we

use to live a more authentic life as might be apparent from the quote above fromm despises those who pedal quick fixes to self actualization **the art of being and becoming by hazrat inayat khan goodreads** - Oct 27 2022 web jan 1 1979 the art of being and becoming hazrat inayat khan 4 34 262 ratings31 reviews development of the personality and a natural mode of life through training of the ego tuning the heart and developing will power genres spirituality islam philosophy religion nonfiction mysticism metaphysics 277

pages paperback first published personality the art of being and becoming pdf pdf room - Oct 07 2023 web apr 14 2020 personality the art of being and becoming free pdf download hazrat inayat khan 245 pages year 2012 art read online pdf room **pdf studies in art education worlding danny being becoming** - Nov 27 2022 web nov 28 2020 fiona blaikie brock university abstract and figures in this visual essay drawing on worlding as method evokes attunement to being becoming and belonging through ordinary

experiences and **the art of being and becoming hazrat inayat khan free** - Jul 24 2022 web the art of being and becoming by hazrat inayat khan publication date 1982 publisher omega publications inc collection inlibrary printdisabled internetarchivebo oks the art of being and becoming open library - Aug 25 2022 web edited by open library bot linked existing covers to the edition april 29 2008 created by an anonymous user imported from amazon com record the art of being and becoming by

hazrat inayat khan april 1989 omega publications ny edition paperback in english caesar s hours my life in comedy with love and laughter - May 12 2023 web caesar s hours my life in comedy with love and laughter caesar sid amazon com tr kitap **caesar s hours my life in comedy with love and laughter** - Jun 01 2022 web read reviews from the world s largest community for readers the legendary television star tells the backstage stories of the classic

comedy of your show o caesar s hours my life in comedy with love and laughter by sid caesar goodreads **caesar s hours my life in comedy with love and laughter** - Dec 07 2022 web there is a cer tain pathos to this which suf fus es caesar s hours on the sur face a stan dard anec dote strewn celebri ty auto bi og ra phy it bare ly con ceals a deep er agen da to restore cae sar and his work to their right ful place in the com ic pan theon **caesar s hours my life in comedy with love and laughter** - Aug

15 2023 web nov 5 2003 caesar s hours my life in comedy with love and laughter hardcover november 5 2003 by sid caesar author eddy w friedfeld author 4 7 4 7 out of 5 stars 37 ratings caesar s hours my life in comedy with love and laughter - Apr 30 2022 web select search scope currently catalog all catalog articles website more in one search catalog books media more in the stanford libraries collections articles journal articles other e resources caesar s hours my life in comedy with love and

laughter - Nov 06 2022 web reviews aren t verified but google checks for and removes fake content when it s identified the legendary television star tells the backstage stories of the classic comedy of your show of shows caesar s hour and other landmark programs **caesar s hours my life in comedy with love and laughter** - Mar 30 2022 web caesar s hours my life in comedy with love and laughter sid caesar eddy w friedfeld 83 ratings by goodreads isbn 10 1586481525 isbn 13

9781586481520 published by publicaffairs 2003 used condition very good hardcover save for later from burke s caesar s hours my life in comedy with love and laughter - Mar 10 2023 web caesar s hours my life in comedy with love and laughter by caesar sid 1922 friedfeld eddy caesar s hours my life in comedy with love and laughter - Aug 03 2022 web jan 3 2005 caesar s hours is sid caesar s artistic autobiography his account of how these great routines were fashioned and performed and

the interactions that gave birth to them he takes us inside the famed writers room the rehearsal studios and onto the stage itself where some of the funniest moments in television history came to life

# **pdf caesar s hours my life in comedy with love and** - Apr 11 2023 web aug 20 2023 download caesar s hours my life in comedy with love and laughter by sid caesar in pdf format complete free brief

summary of book caesar s hours my life in comedy with love and laughter by sid caesar here is a quick description and cover image

of book caesar s hours my life in comedy with love and laughter **caesar s hours my life in comedy with love and laughter** - Dec 27 2021 web caesar s hours my life in comedy with love and laughter eddy w friedfeld suburbs of the arctic circle mary burns caring sharing getting along grades prek 1 50 perfect poems for promoting good behavior in the classroom betsy franco real stories of spirit communication when loved ones return after crossing caesar s hours my life in comedy with love and

laughter - Ian 28 2022 web caesar s hours my life in comedy with love and laughter caesar sid friedfeld eddy w amazon es libros **caesar s hours my life in comedy with love and laughter** - Jan 08 2023 web dec 7 2003 caesar s hours my life in comedy with love and laughter this new memoir by tv legend sid caesar explores many subjects among them are caesar s upbringing his wondrous caesar s hours my life in comedy with love and **laughter** goodreads - Jul 14 2023 web jan 1 2003

caesar s hours is sid caesar s artistic autobiography his account of how these great routines were fashioned and performed and the interactions that gave birth to them he takes us inside the famed writers room the rehearsal studios and onto the stage itself where some of the funniest moments in television history came to life **caesar s hours my life in comedy with love and laughter** - Feb 26 2022 web caesar s hours my life in comedy with love and laughter caesar sid amazon es libros

**caesar s hours my life in comedy with love and laughter** - Feb 09 2023 web caesar s hours my life in comedy with love and laughter by caesar sid 1922 friedfeld eddy caesar s hours my life in comedy with love and laughter - Jun 13 2023 web film television music actors entertainers buy new 16 75 rrp 27 99 details save 11 24 40 free returns free delivery thursday 3 august details or fastest delivery tomorrow 1 august order within 16 hrs 4 mins details select delivery location in stock quantity buy now

payment secure transaction dispatches from amazon sold by **caesar s hours my life in comedy with love and laughtervg** - Oct 05 2022 web jan 1 2003 caesar s hours my life in comedy with love and laughtervg caesar sid on amazon com free shipping on qualifying offers caesar s hours my life in comedy with love and laughtervg caesar s hours my life in comedy with love and laughter - Sep 04 2022 web his was a comedy truly drawn from the human condition caesar s hours is sid caesar s artistic

autobiography his account of how these great routines were fashioned and performed and caesar s hours my life in comedy with love and laughter caesar - Jul 02 2022 web caesar s hours my life in comedy with love and laughter caesar sid friedfield eddy w 9781586482831 books amazon ca **foodie files cozy mysteries audible com** - Feb 18 2023 foodie files cozy mysteries books 1 3 english edi 1 foodie files cozy mysteries books 1 3 english edi the busy woman s guide to murder hummus and homicide bread of **foodie files cozy mysteries books 1 3 goodreads** - Sep 25 2023 this box set includes the first 3 books from christine zane thomas s foodie file mysteries starring allie treadwell it also includes several recipes mentioned in the books grab your **foodie files cozy mysteries books 1 3 a foodie files mystery** - Jul 23 2023 mar 29 2019 this box set includes the first 3 books from christine zane thomas s foodie file mysteries starring allie treadwell it also includes several recipes mentioned in the books **foodie files cozy**

**mysteries books 1 3 english edi pdf** - Feb 06 2022 foodie files cozy mysteries books 1 3 english edition by christine zane thomas morsel of jealousyfrom the salty taste of murderthe food here is to die for thirty year old allie foodie files cozy mysteries books 1 3 english edi download - Dec 16 2022 foodie files cozy mysteries books 1 3 english edi 1 foodie files cozy mysteries books 1 3 english edi killer critique midlife curses chai another day on the chopping block the busy foodie files cozy mysteries books 1 3 english edition by - Dec 04 2021

the dead

**foodie mysteries 230 books goodreads** - Sep 13 2022 book foodie files cozy mysteries books 1 3 english edi is additionally useful you have remained in right site to begin getting this info get the foodie files cozy mysteries books 1 **foodie files cozy mysteries books 1 3 english edi full pdf** - Apr 08 2022 jun 8 2023 foodie files cozy mysteries books 1 3 english edi 1 16 downloaded from uniport edu ng on june 8 2023 by guest foodie files cozy mysteries books 1 3 english **foodie files cozy mysteries books 1 3 english edi**

**taj mccoy** - Jun 10 2022 you could purchase lead foodie files cozy mysteries books 1 3 english edi or get it as soon as feasible you could quickly download this foodie files cozy mysteries books 1 3 english foodie files cozy mysteries s 1 3 english edi peter scholliers - May 09 2022 may 16 2023 foodie files cozy mysteries books 1 3 english edi 2 13 downloaded from uniport edu ng on may 16 2023 by guest in the north pole is not all sugarplums and candy **foodie files cozy mysteries foodie files cozy mysteries books** - Jun 22 2023

amazon com foodie files cozy mysteries foodie files cozy mysteries books 1 3 audible audio edition christine zane thomas angel clark william tyler davis audible books foodie files cozy mysteries books 1 3 english edition by - Nov 03 2021

# **a foodie files mystery audiobooks audible com** -

Jan 17 2023 foodie files cozy mysteries books 1 3 written by this box set includes the first three books from christine zane thomas foodie file mysteries starring allie treadwell it also includes several foodie files cozy

mysteries books 1 3 english edi pdf uniport edu - Mar 07 2022 a beachfront bakery cozy mystery bundle books 2 and 3 death al dente arsenic and adobo marvels mochas and murder midlife curses foodie files cozy mysteries books 1 3 foodie files cozy mysteries books 1 3 english edition by - Nov 15 2022 listopia foodie mysteries this is a great list of foodie type mysteries flag all votes add books to this list previous 1 2 3 next 230 books 47 voters list created november **amazon com**

**culinary cozy books** - Apr 20 2023

sunnyside retired witches community cozy mysteries books 1 3 sunnyside retired witches community series boxset book 1 by paula lester narrated by ashley music length 14 hrs 8 culinary cozy mysteries for mystery loving foodies - May 21 2023 the dorothy martin murder mystery box set books 1 5 five gripping cozy mysteries full of twists cozy crime box set book 1 834 quick look the english **foodie files cozy mysteries books 1 3 english edition by** - Aug 24 2023 foodie files cozy mysteries books 1

3 may 5th 2020 foodie files cozy mysteries books 1 3 0 99 by christine zane thomas are you a foodie do you like your cozy sleuths to have a few **must read cozy food mysteries she reads** - Mar 19 2023 foodie files cozy mysteries books 1 3 by christine zane thomas narrated by angel clark length 10 hrs and 45 mins release date 10 14 19 language english **food cozy mystery books goodreads** - Aug 12 2022 foodie files cozy mysteries books 1 3 english edi is available in our book collection an online access to it is set as public so

you can download it instantly our book servers hosts in **foodie files cozy mysteries books 1 3 english edi askstage** - Jul 11 2022 discover the message foodie files cozy mysteries s 1 3 english edi that you are looking for it will unquestionably squander the time however below like you visit this web page it will be foodie files cozy mysteries books 1 3 english edi - Jan 05 2022 foodie files cozy

mysteries books 1 3 foodie files 17 best culinary cozy mysteries images cozy mysteries au christine zane thomas kindle store decaf deceit audiobook christine zane foodie files cozy mysteries books 1 3 english edi 2022 graph - Oct 14 2022 by julie anne lindsey goodreads author shelved 2 times as food cozy mystery avg rating 4 14 1 263 ratings published 2020 want to read rate this book 1 of 5 stars 2 of 5

Best Sellers - Books ::

[housekeeping](https://www.freenew.net/papersCollection/browse/?k=Housekeeping_Interview_Questions_And_Answers.pdf) [interview](https://www.freenew.net/papersCollection/browse/?k=Housekeeping_Interview_Questions_And_Answers.pdf) [questions and](https://www.freenew.net/papersCollection/browse/?k=Housekeeping_Interview_Questions_And_Answers.pdf) [answers](https://www.freenew.net/papersCollection/browse/?k=Housekeeping_Interview_Questions_And_Answers.pdf) [how many carbs](https://www.freenew.net/papersCollection/browse/?k=how-many-carbs-in-sweet-potato.pdf) [in sweet potato](https://www.freenew.net/papersCollection/browse/?k=how-many-carbs-in-sweet-potato.pdf) [how many eyes](https://www.freenew.net/papersCollection/browse/?k=how-many-eyes-does-a-fly-have.pdf) [does a fly have](https://www.freenew.net/papersCollection/browse/?k=how-many-eyes-does-a-fly-have.pdf) [horrible harry in](https://www.freenew.net/papersCollection/browse/?k=horrible-harry-in-room-2b-worksheets.pdf) [room 2b](https://www.freenew.net/papersCollection/browse/?k=horrible-harry-in-room-2b-worksheets.pdf) [worksheets](https://www.freenew.net/papersCollection/browse/?k=horrible-harry-in-room-2b-worksheets.pdf) [houghton mifflin](https://www.freenew.net/papersCollection/browse/?k=Houghton-Mifflin-Math-Worksheet-Answers.pdf) [math worksheet](https://www.freenew.net/papersCollection/browse/?k=Houghton-Mifflin-Math-Worksheet-Answers.pdf) [answers](https://www.freenew.net/papersCollection/browse/?k=Houghton-Mifflin-Math-Worksheet-Answers.pdf) [how many days](https://www.freenew.net/papersCollection/browse/?k=how-many-days-until-calculator.pdf) [until calculator](https://www.freenew.net/papersCollection/browse/?k=how-many-days-until-calculator.pdf) [how do you speak](https://www.freenew.net/papersCollection/browse/?k=how-do-you-speak-spanish.pdf) [spanish](https://www.freenew.net/papersCollection/browse/?k=how-do-you-speak-spanish.pdf) [how long does it](https://www.freenew.net/papersCollection/browse/?k=how_long_does_it_take_to_get_pregnant.pdf) [take to get](https://www.freenew.net/papersCollection/browse/?k=how_long_does_it_take_to_get_pregnant.pdf) [pregnant](https://www.freenew.net/papersCollection/browse/?k=how_long_does_it_take_to_get_pregnant.pdf) [hot rod for sale in](https://www.freenew.net/papersCollection/browse/?k=hot-rod-for-sale-in-australia.pdf) [australia](https://www.freenew.net/papersCollection/browse/?k=hot-rod-for-sale-in-australia.pdf) [how do i know](https://www.freenew.net/papersCollection/browse/?k=How-Do-I-Know-What-Career-To-Choose.pdf) [what career to](https://www.freenew.net/papersCollection/browse/?k=How-Do-I-Know-What-Career-To-Choose.pdf) [choose](https://www.freenew.net/papersCollection/browse/?k=How-Do-I-Know-What-Career-To-Choose.pdf)